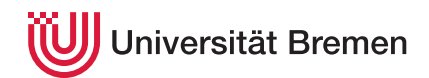

Systeme hoher Sicherheit und Qualität WiSe 19/20

# **2. Übungsblatt**

Christoph Lüth Helmar Hutschenreuter

### **Ausgabe:** 24.10.19

*Dieses Übungsblatt ist ein PDF-Formular. Sie können es in einem PDF-Viewer Ihrer Wahl ausfüllen, abspeichern, und an die Veranstalter mailen, oder ausdrucken, mit Gänsefeder ausfüllen und per Brieftaube an die Veranstalter schicken.*

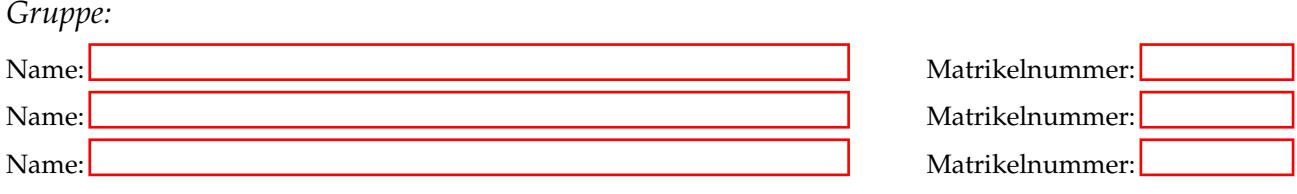

# 2.1 *Quantitative Analyse (SIL)*

Für einen Pkw soll ein neues Fahrassistenzsystem entwickelt werden. Dieses System den Anhalteweg des Pkw in Gefahrensituationen verkürzen, indem eine Vollbremsung automatisch durchgeführt wird, wenn ein unbewegliches Hindernis innerhalb des Bremsweges von den Sensoren des Fahrzeugs erkannt wird.

Führen Sie eine quantitative Risikoanalyse durch, um den SIL des Fahrassistenzsystems zu bestimmen. Bestimmten Sie zuerst die für quantitative Risikoanalyse notwendigen Werte *A*, *B* und *C*. Recherchieren Sie zur Bestimmung der Werte ggf. im Internet und beschreiben Sie zu jedem Wert, was dieser aussagt. Berechnen Sie im Anschluss den Wert *E* und leiten Sie den SIL ab.

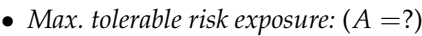

- *Hazardous events lead to fatality:*  $(B = ?)$
- *Unprotected process fails*  $(C =?)$
- *Then Failure on Demand*  $(E =?)$

• *SIL:*

# 2.2 *Qualitative Analyse (SIL)*

In den Pkw sollen weitere Assistenzsysteme eingebaut werden. Bestimmen Sie für die im Folgenden gelisteten Assistenzsysteme mit Hilfe des Risikographen nach DIN EN ISO 13849:1 den SIL. Geben Sie dafür den von Ihnen gewählten Pfad durch den Risikographen an (z.B. *S*1 > *F*1 > *P*2).

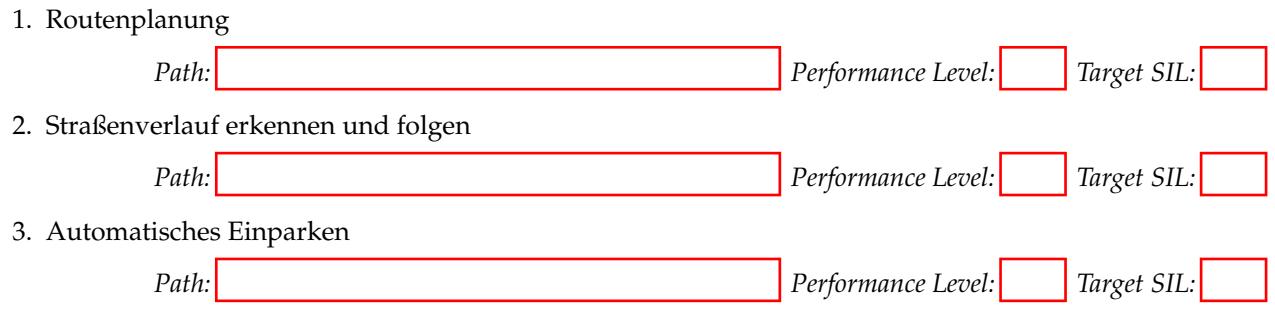

Auf diesen und den folgenden Übungsblättern gibt es Zusatzaufgaben zur formalen Logik. Diese bereiten auf die späteren Übungsblätter vor, für die formale Logik benötigt wird (ca. ab Woche 6/9).

Diese Aufgaben sind gedacht für Studenten ohne Vorkenntnisse in Logik. Sie werden bewertet, aber die Punkte zählen nicht für die Endnote.

# 2.3 *Aussagenlogik Zusatzaufgabe*

Sie möchten Ihre Eclipse Installation mit Plugins konfigurieren. Wir definieren die atomaren Aussagen *JB*, *MU*, *SC* und *SP* für die Plugins JBoos, MoonriseUI, Subclipse und Spring. Jede dieser Aussage ist genau dann wahr, wenn das betreffende Plugin erfolgreich installiert werden kann. Einzelne Abhängigkeiten zwischen den Plugins werden durch die folgenden aussagenlogischen Aussagen beschrieben:

- $(1)$  *JB*  $\vee$  *MU*  $\Longrightarrow$  *SP*
- $(2)$  *SC*  $\Longrightarrow$  *JB*
- $(3)$  *MU*  $\Longrightarrow$  *JB*  $\lor$  *SC*
- $(4)$  *JB*  $\Longrightarrow \neg SC$
- $(5)$  *JB*  $\land$  *MU*  $\Longrightarrow$   $\neg SP$

Stellen Sie eine aussagenlogische Formel auf, die alle Abhängigkeiten beschreibt. Formulieren Sie dann die Formel in die Konjunktive Normalform (KNF) um. Welche Plugins können Sie erfolgreich installieren?

*Aussagenlogische Formel*:

*KNF der aussagenlogischen Formel*:

*Plugins die erfolgreich installiert werden können:*